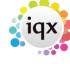

## **Web Referencing**

Users can send reference requests to referees and receive references from within IQX via the web. Referees can log onto a temporary website to complete the reference which will automatically update IQX.

Branding, maintained in Agency Setup, can be applied to emailed Reference Requests.

The Web Referencing functionality relies on set-up by IQX staff in conjunction with System Administrators; IQXHub is also needed. More information is available here. Please contact IQX Support for more information.

This video gives an introduction to IQX Web Referencing:

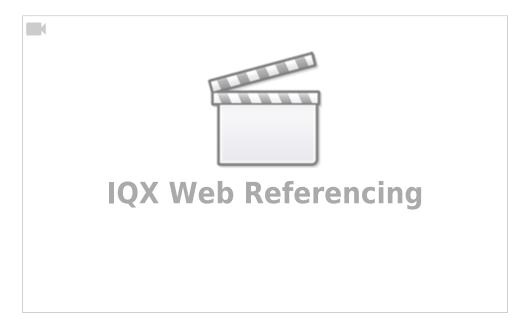

Please take a look at our Web Referencing Video: https://vimeo.com/359748760

From:

https://iqxusers.co.uk/iqxhelp/ - iqx

Permanent link:

https://iqxusers.co.uk/iqxhelp/doku.php?id=sa45-00

Last update: 2020/04/24 11:33

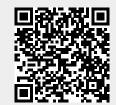